$<<$ Visual FoxPro $>$ 

<<Visual FoxPro

- 13 ISBN 9787113072322
- 10 ISBN 7113072321

出版时间:2006-8

PDF

## http://www.tushu007.com

, tushu007.com

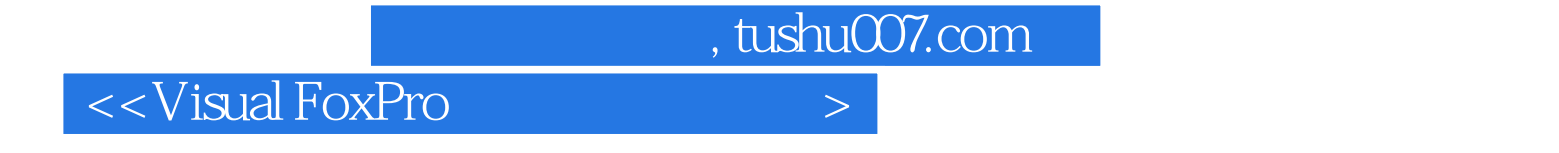

Visual Foxpro 6.0

Visual Foxpro 6.0

 $,$  tushu007.com

## $<<$ Visual FoxPro $>$

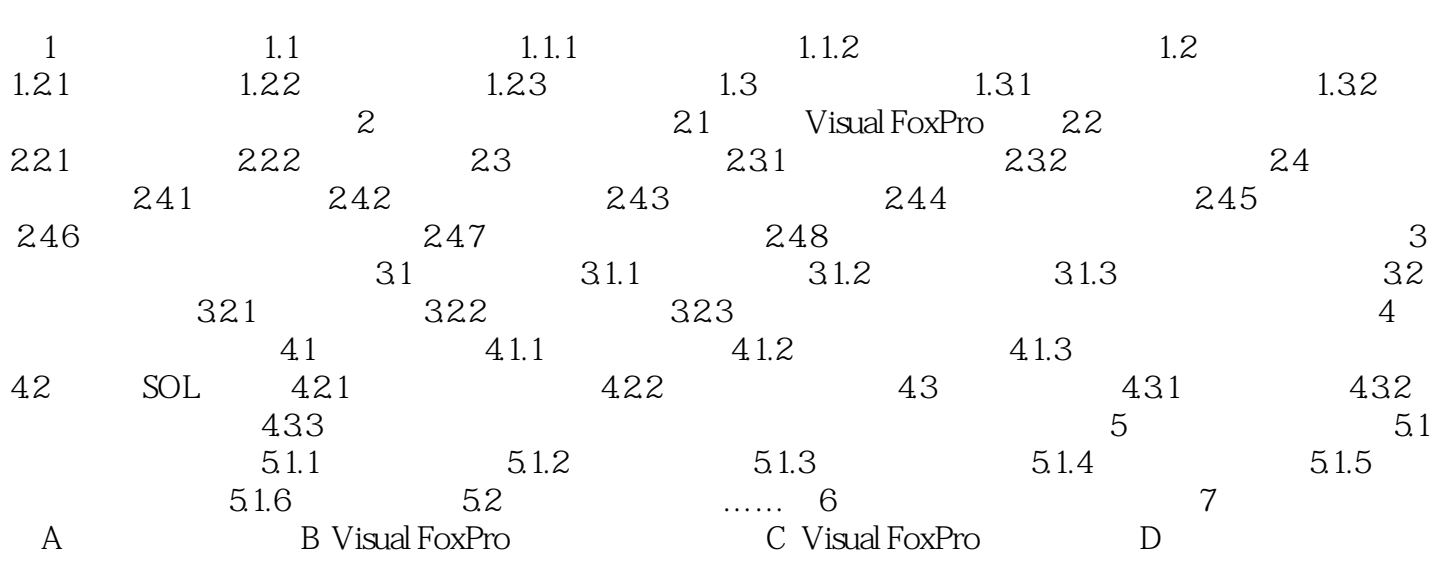

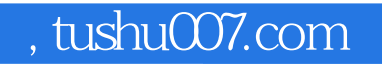

## <<Visual FoxPro

本站所提供下载的PDF图书仅提供预览和简介,请支持正版图书。

更多资源请访问:http://www.tushu007.com